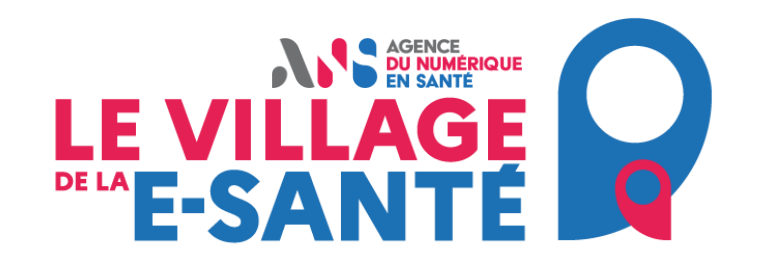

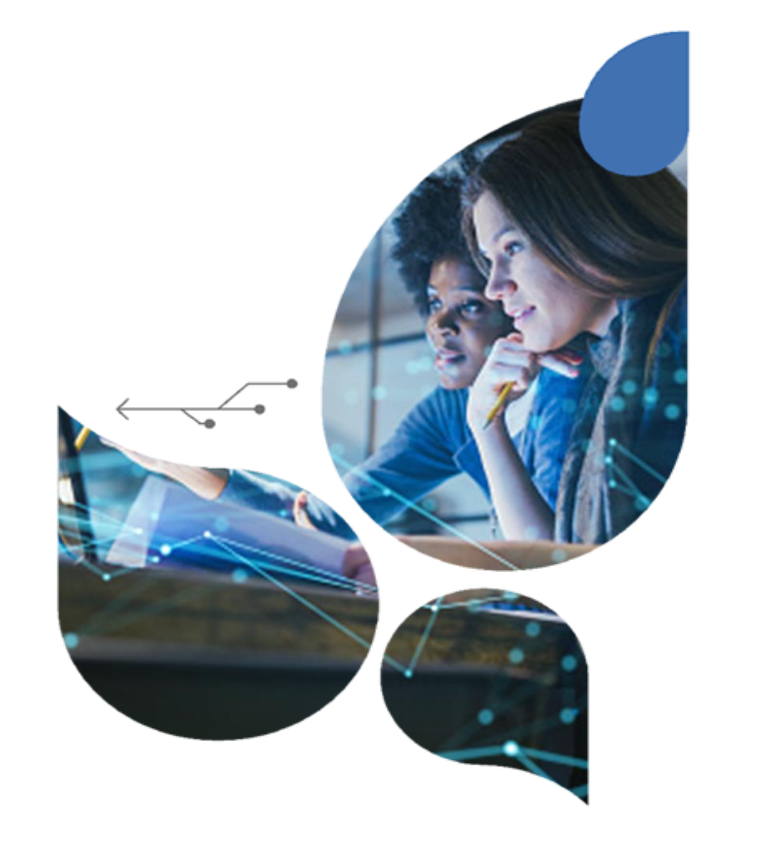

# **SantExpo**

### **Se décrire dans le ROR en tant que professionnel libéral, pourquoi et comment?**

**21/05/2024 14h45**

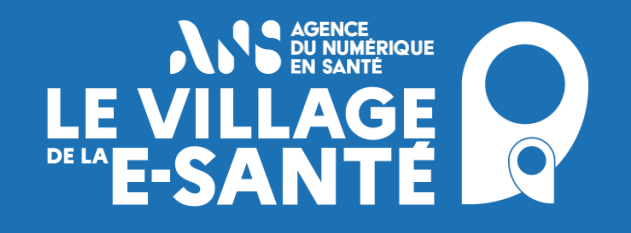

# **Sommaire**

Pourquoi se décrire dans le ROR ?

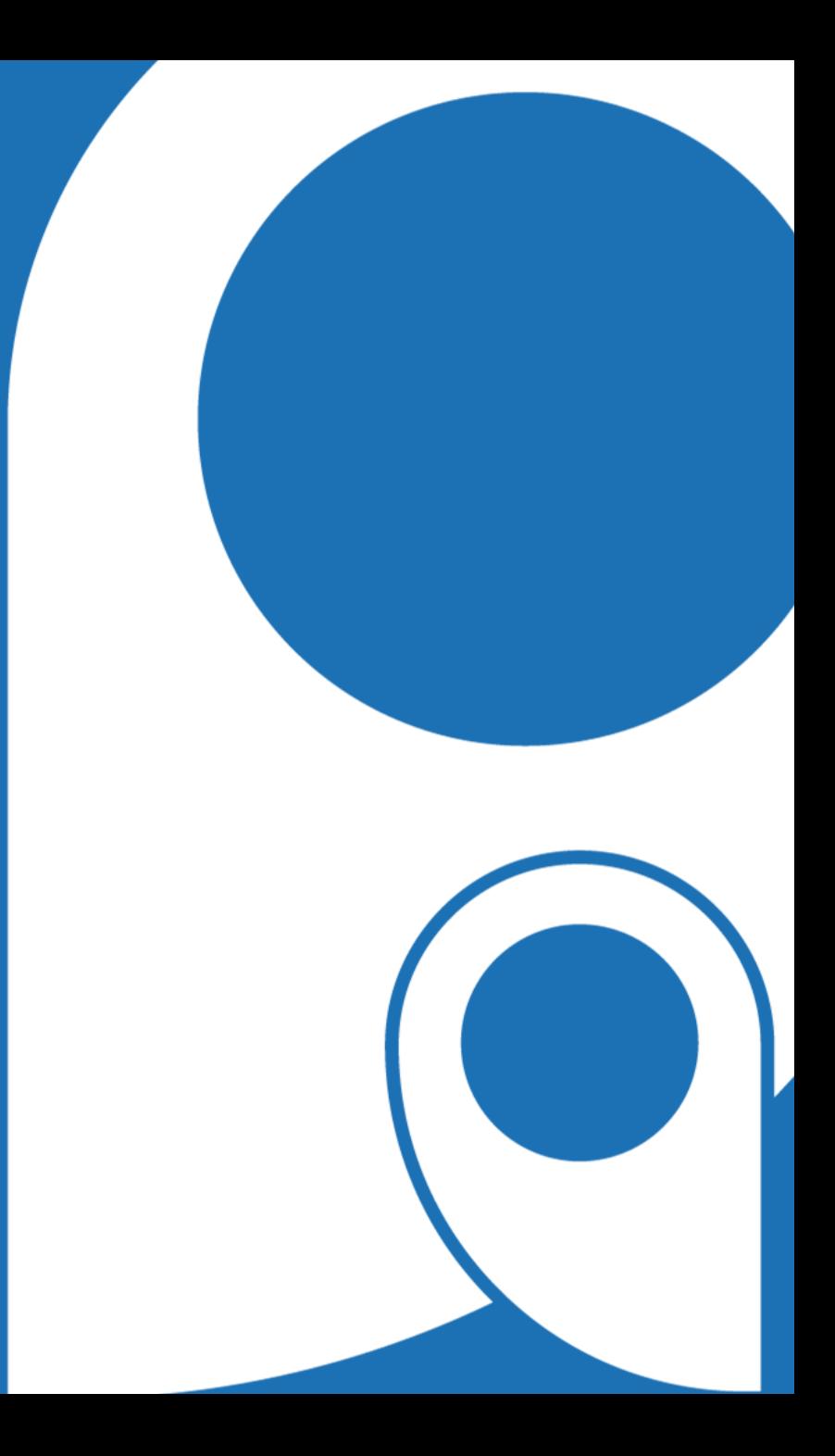

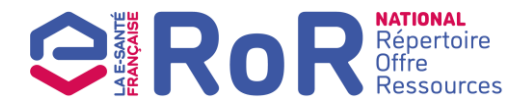

#### **Le ROR en quelques mots**

**Le répertoire national de l'Offre et des Ressources en santé et accompagnement médico-social (ROR)** est un outil qui permet de saisir l'offre de santé opérationnelle, de la mettre en qualité et de la diffuser à des services numériques. Il est également alimenté avec la disponibilité des lits.

**L'offre de santé présentée est :**

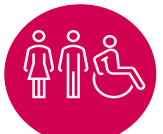

#### **TRANSVERSALE AUX CHAMPS SANITAIRE ET MÉDICO-SOCIAL**

- Etablissements sanitaires
- Etablissements et services médico-sociaux
- Cabinets libéraux et structures de villes

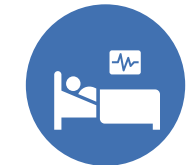

#### **OPÉRATIONNELLE**

- Activités opérationnelles,
- ressources qui contribuent à leur réalisation (équipements, lits et places, compétences des professionnels)

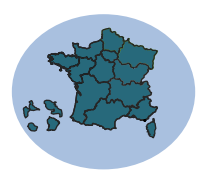

#### **NATIONALE**

- Offre limitrophe en région
- Offre très spécialisée ou rare (ex : grands brulés)

#### **NORMALISÉE ET HOMOGÈNE**

- Structure de données de description commune
- Valeurs de description normées et validées par les sociétés savantes

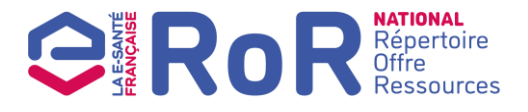

**Une aide aux professionnels pour améliorer le parcours usager**

Le ROR est **au service des professionnels de santé des structures et établissements sanitaires, médico-sociaux et de ville.**

Il alimente de façon automatisée les services numériques utilisés par les professionnels du secteur et leur permet de consulter l'offre de santé sur le territoire à tout moment afin de :

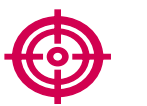

**Orienter de manière plus pertinente et plus rapide vers la structure la plus adaptée** au besoin et à la localisation du patient/usager.

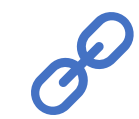

**Diminuer le risque de rupture dans la prise en charge**, en facilitant l'identification des filières de santé au niveau national.

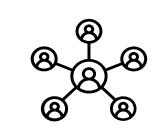

**Améliorer la coordination entre acteurs du parcours de soins et du parcours de vie** en particulier pour les personnes âgées en perte d'autonomie et les personnes en situation de handicap.

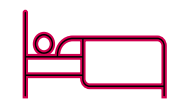

**Donner de la visibilité sur les lits disponibles dans des services de soins** (médecine, réanimation)

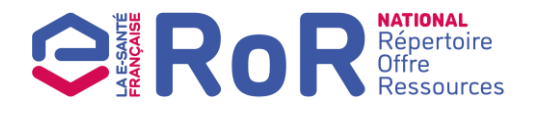

**Quel intérêt à décrire son activité dans le ROR?**

Faire **connaitre son offre** et donner des informations plus précises à **destination du public ou uniquement des professionnels** (ex : actes techniques)

Se **décrire une seule fois** et non pas dans chaque service numérique qui a besoin de ces informations

Mettre en visibilité son **appartenance à une maison de santé ou centre de santé**

> **Demander la non-diffusion** de ses données sur **des sites publiques**

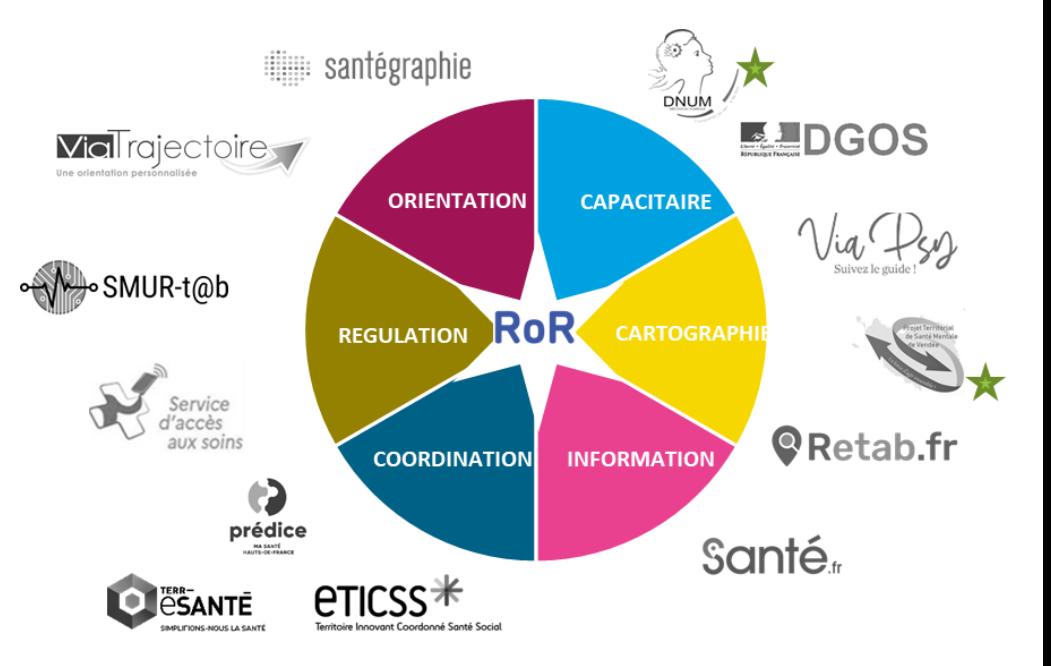

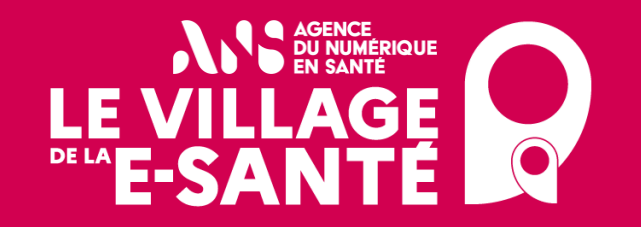

## Comment se décrire dans le ROR ?

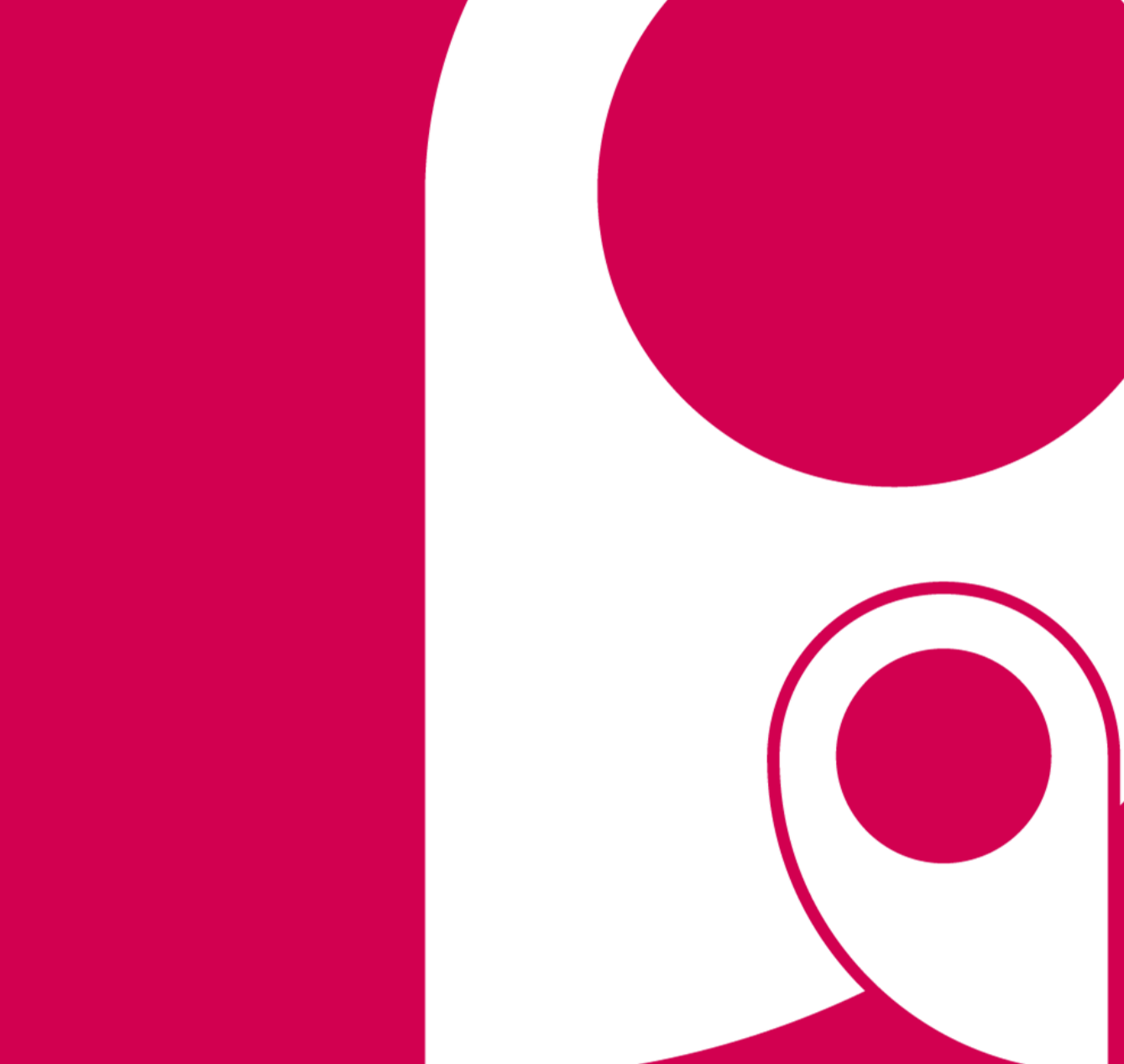

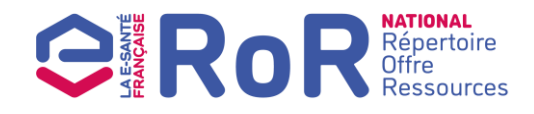

#### **Les principes structurants qui ont guidé la construction des IHM**

**Co-construction des écrans** avec des experts métiers

**Pré-remplissage** avec les données existantes du RPPS

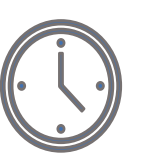

Une saisie guidée en 6 étapes afin de **compléter l'offre en 15 min**

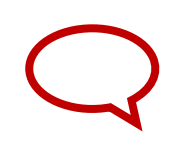

Un **accompagnement à la saisie** grâce à des infos bulle

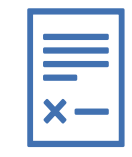

Possibilité de **déclarer des anomalies**

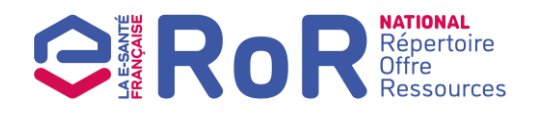

**Principes structurants pour la construction des IHM** 

## Les 6 étapes de saisies

Étape 1 : Je vérifie les informations issues des répertoires nationaux

Étape 3 : Je précise les modalités d'intervention

Étape 5 :  $\overline{G}$  puissent me joindre Je complète les horaires

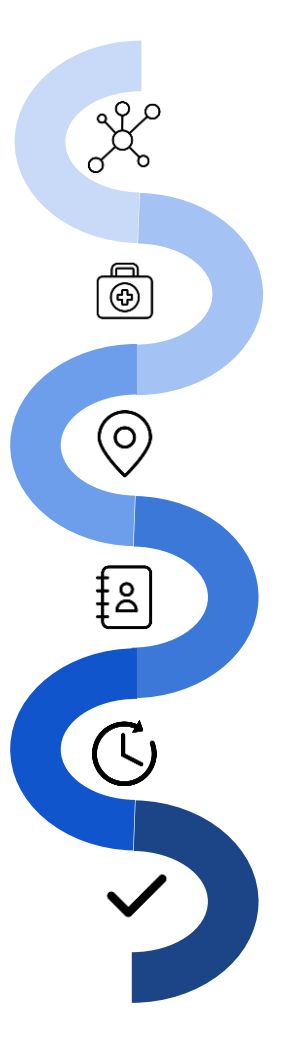

Étape 2 : Je décris mon offre et indique les éléments différenciants

Étape 4 : Je remplis les contacts pour que patients et professionnels

d'interventions d'interventions d'une décrite de la comme de la comme de la comme de la comme de la comme de l Je vérifie mes informations avant validation

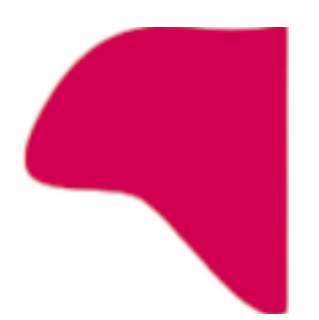

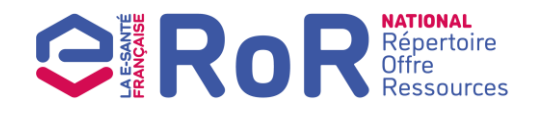

#### **Démonstration**

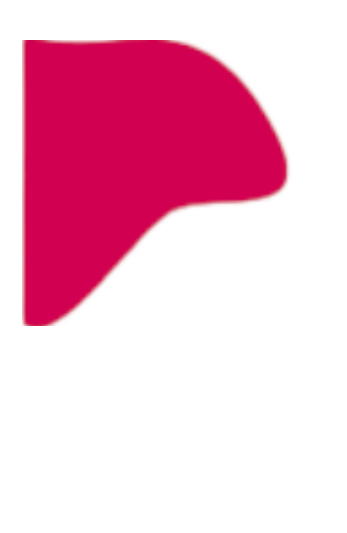

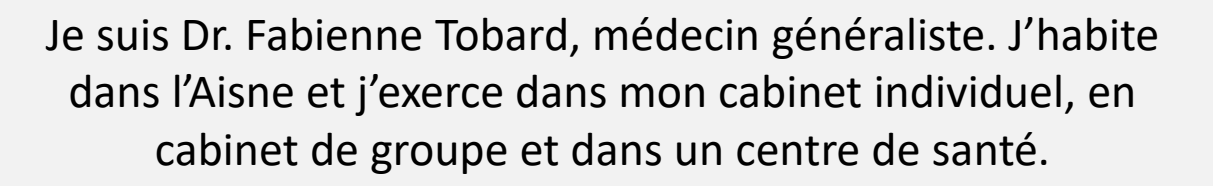

En plus des consultations en médecine générale, je propose des consultations orientées gynécologie médicale.

Je propose des consultations en cabinet, j'assure de la visite à domicile et je fais de la téléconsultation. Je propose aussi de la téléexpertise.

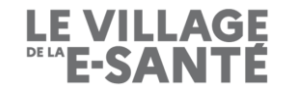

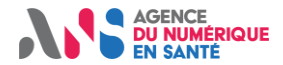

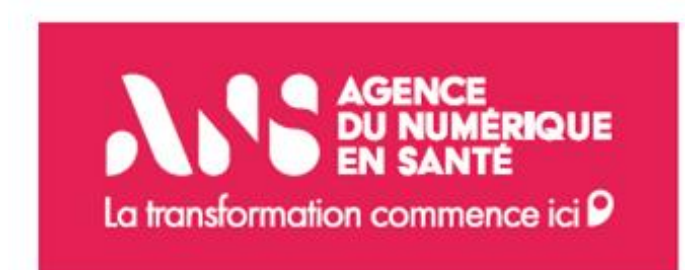

# Retrouvez l'ensemble du programme du Village de la e-santé sur \*\*\*esante.gouv.fr